## SAP ABAP table ICL PAYI COPY {Claim Payment: Payment Items of a Payment}

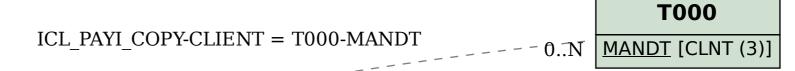

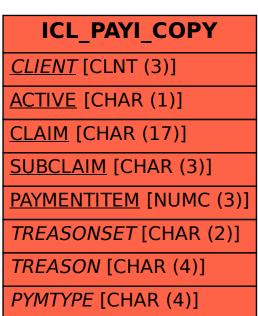

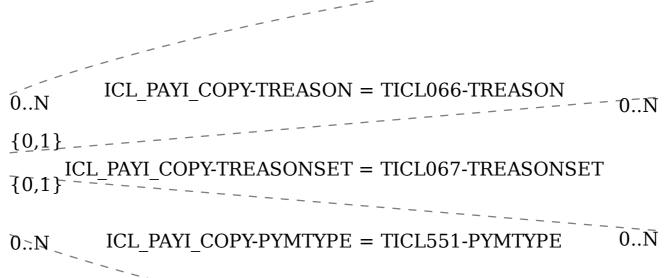

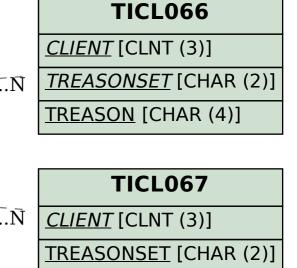

TICL551

<u>CLIENT</u> [CLNT (3)]

PYMTYPE [CHAR (4)]